# Creation of genomic relationship matrices and BLUPF90 "user file"

Ignacio Aguilar INIA, Uruguay 05-2018

## Genomic Relationship Matrix - G

•  $G = ZZ'/k$ 

- $Z =$  matrix for SNP marker
- Dimension  $Z= n * p$
- n animals,
- p markers

#### **Genotype Codes**

- 0 Homozygous
- 1 Heterozygous
- 2 Homozygous
- 5 No Call (Missing)

Data file with SNP marker

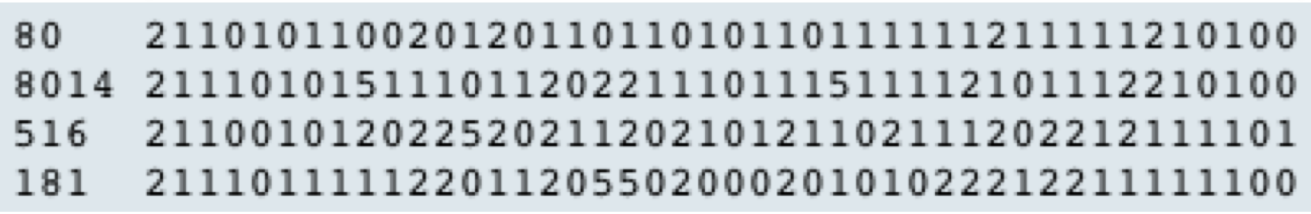

## HOWTO: Creation of Genomic Matrix

• Read SNP marker information => M

$$
\left[\begin{array}{cccc} 2 & 1 & 2 & \dots \\ 0 & 1 & 0 & \dots \\ \dots & \dots & \dots & \dots \end{array}\right]
$$

- Get 'means' to center
	- $-$  Calculate allele frequency from observed genotypes (p<sub>i</sub>)
	- p<sub>i</sub>= sum(SNPcode<sub>i</sub>)/2n
- Matrix for center W(3,p)

$$
\begin{bmatrix}\n0 & 0 & -2p_1 & 0 & -2p_2 & \dots \\
1 & 1 & -2p_1 & 1 & -2p_2 & \dots \\
2 & 2 & -2p_1 & 2 & -2p_2 & \dots\n\end{bmatrix}
$$

• Center matrix  $Z = W(M)$ 

# Creation of Genomic Relationship Matrix

- Issues
	- Large number of genotyped individuals
	- Large number of SNP markers
	- Matrix multiplication  $\sim$  cost n^2  $*$  p
- $\Box$  Large amount of data put in (cache) memory for doing 'matmul' for each pair of animals and indirect memory access (center)
	- $\Box$  Memory hierarchy

# Matrix multiplication

- Matrix multiplication
	- Several methods
		- Intrisic matmul (good for small examples !!!)
		- "do-loops"
		- Packages (BLAS, LAPACK)
			- Non-optimzed
			- Optimized (ATLAS, MKL, etc.)
	- Several Compilers
		- Perform automatic optimization
			- Vectorize loops
			- Detect permuted loops
		- Can use OpenMP directives for parallelization

#### Memory Hierarchy

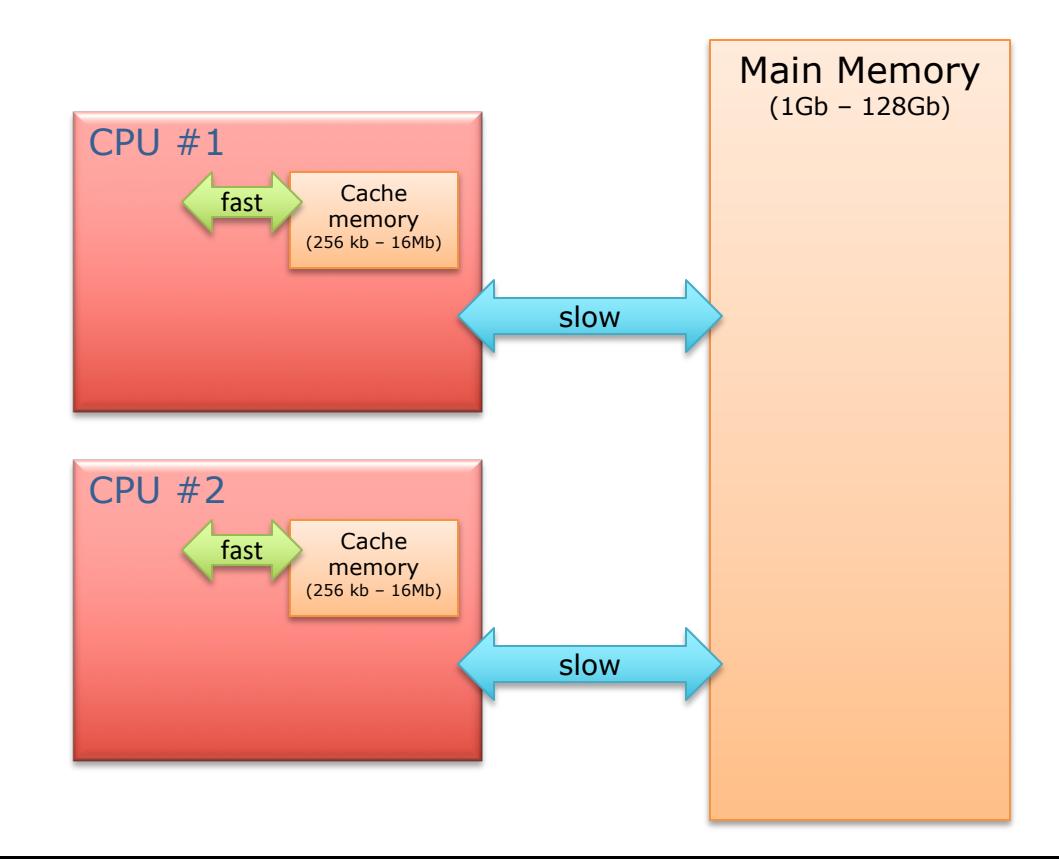

#### Alternative codes to create G matrix

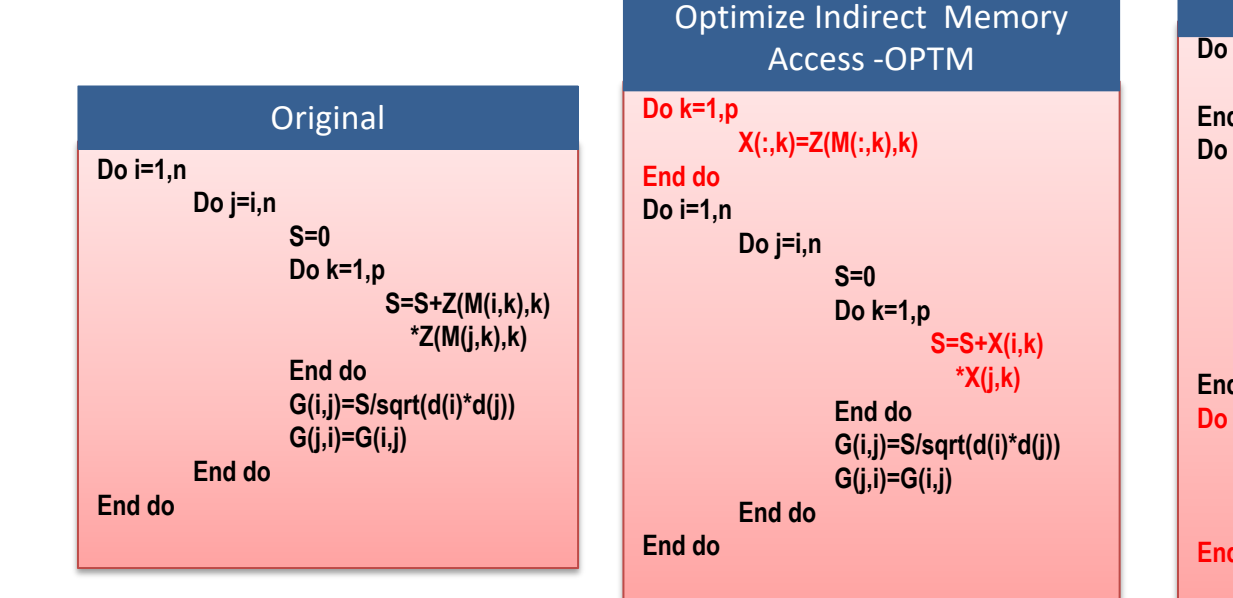

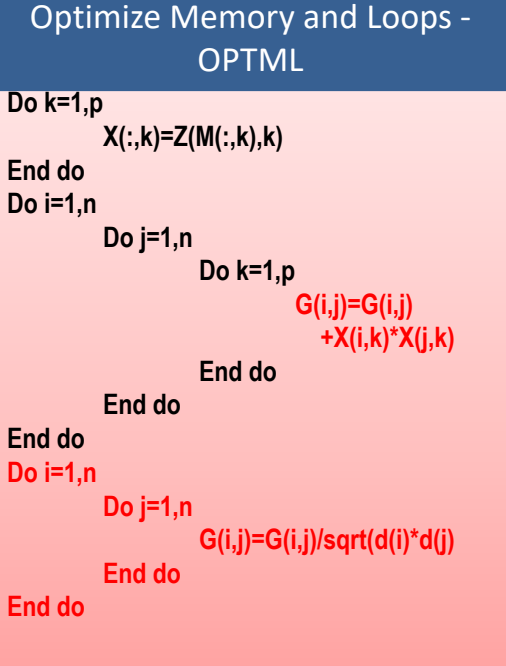

Gmatrix.f90 (VanRaden, 2009)

## CPU time for alternative codes for G matrix and machines

#### $\blacksquare$  Testing

- $\Box$  6500 genotyped animals
- **40k SNPs**

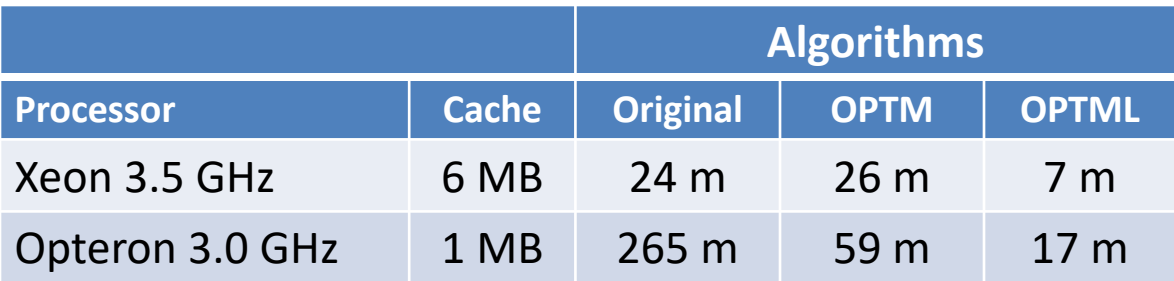

### CPU time (m) with alternative codes and compilers

 $\blacksquare$  Testing

 $\Box$  6500 genotyped animals

**p** 40k SNPs

□ Opteron 3.02 GHz 1 MB Cache memory

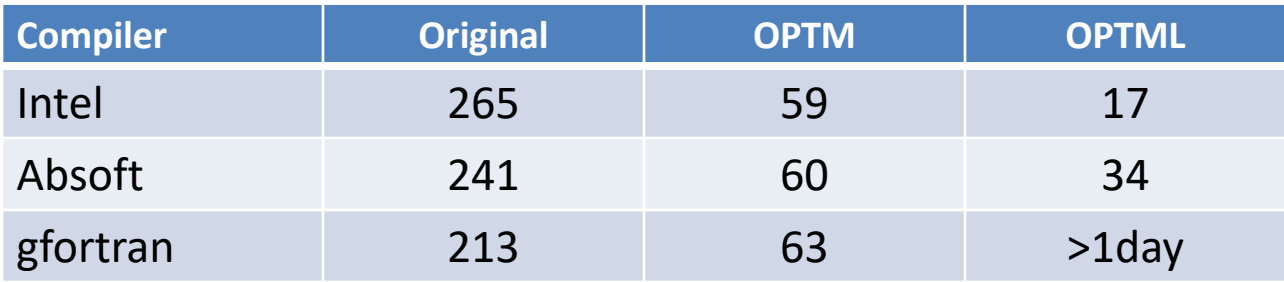

## Matrix multiplication subroutines

• Optimized memory and loops (compiler optimization)

- *dgemm* subroutine from BLAS
- Optimized *dgemm* (ATLAS or MKL libraries\*)
	- Serial
	- Parallel (Automatic use of OpenMP)

\* Intel Fortran Compiler

#### Matrix multiplication using 40k SNPs

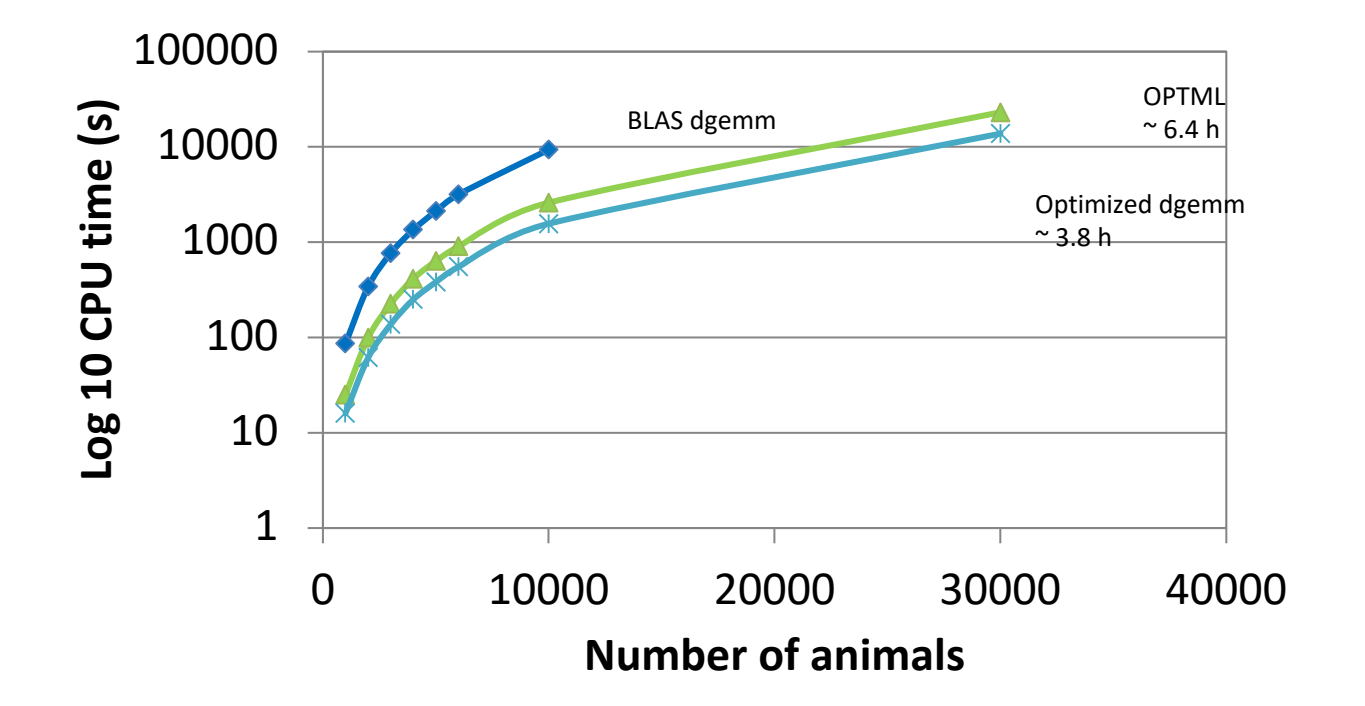

## Speedup for matrix multiplications

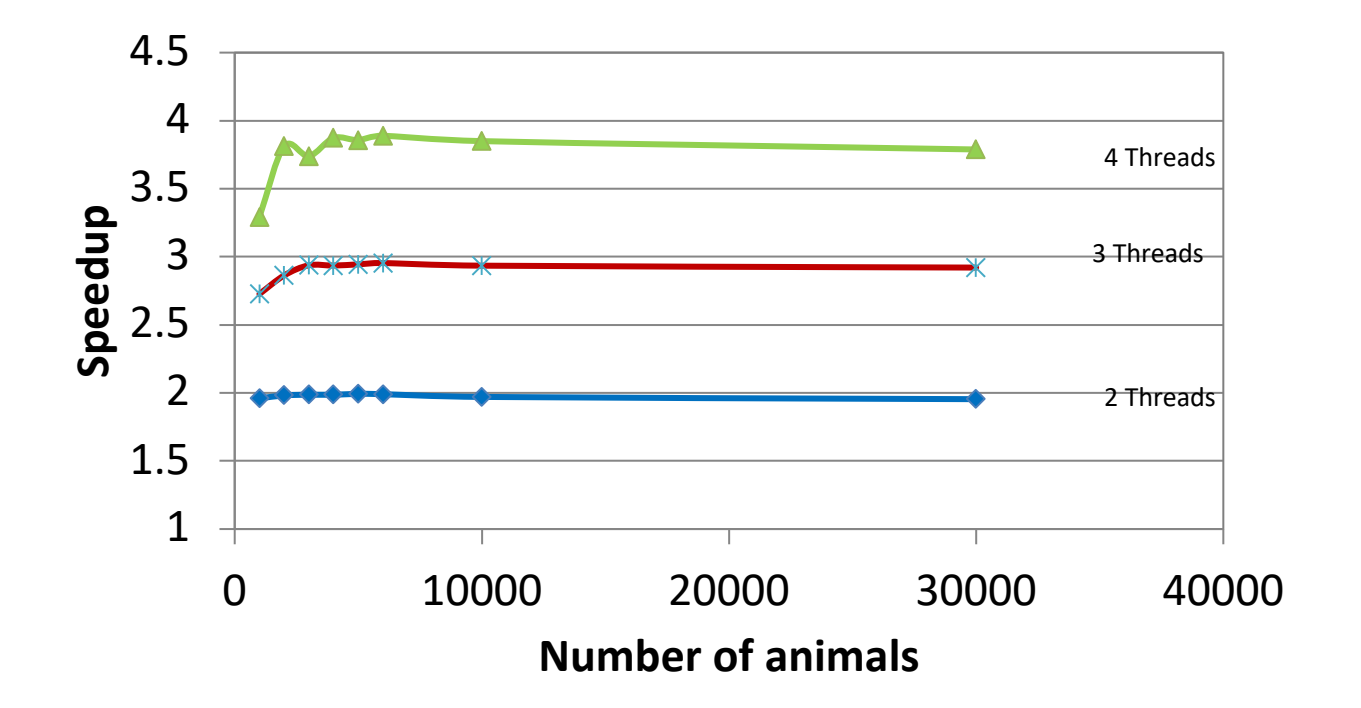

Speedup = time using one thread/time using *n* threads

#### Efficent methods to construct genomic relationship matrices Elapsed time for different number of individuals

BLADE INIALB 24 cpu

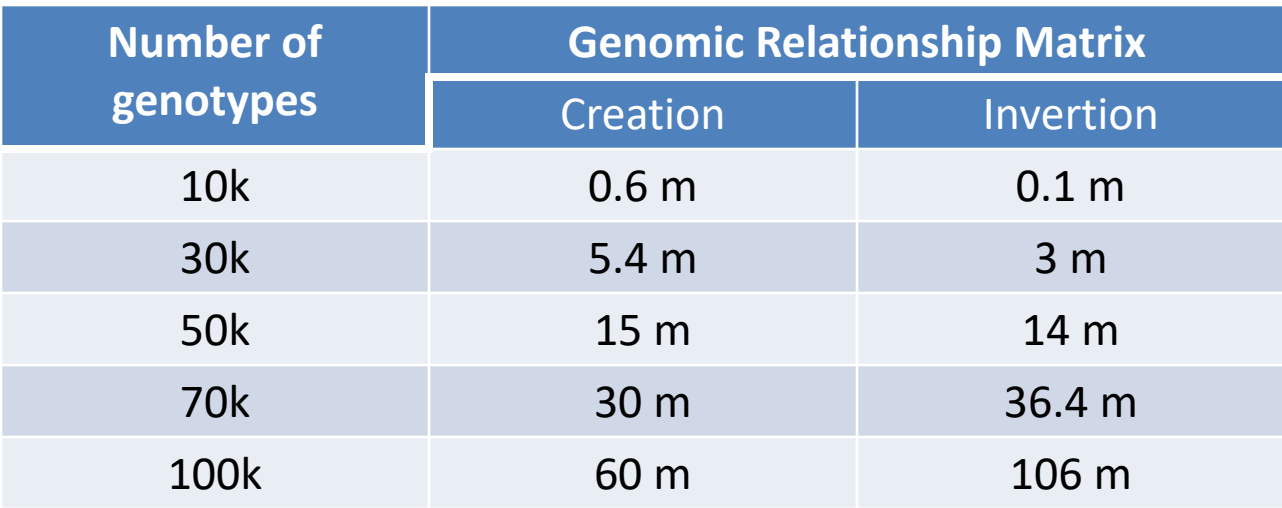

#### **PreGSf90** program

• Creation and handling of genomic relationship matrices and relationship based on pedigree

• Different methods to optimize calculations using parallel processing

• Genomic module from BLUPF90 package

#### BLUPF90 parameter file

# Each keyword can be preceded by comments, each starting with **DATAFILE** name of data file NUMBER OF TRAITS number of traits NUMBER OF EFFECTS number of effects **OBSERVATION(S)** position of observations in data file (one per trait) **WEIGHT(S)** position of weight (s) in data file (one per trait); blank if all weights equal EFFECTS: POSITIONS IN DATAFILE NUMBER OF LEVELS TYPE OF EFFECT [EFFECT NESTED] one line per effect: position of effect (one per trait) number of levels type of effect (one of cross for crossclassified or cov for covariable) position of effect where nested (one per trait, optional) RANDOM RESIDUAL VALUES residual variance covariance matrix (full stored) **RANDOM GROUP** number of one random effect or list of correlated effects (order as in EFFECTS above); correlated effects must be consecutive **RANDOM TYPE** type of random effect: one of diagonal, add animal, add sire, add an upg, add an upginb, user file, user file i or par domin FILE relationship file; blank line if file unnecessary (CO) VARIANCES variance covariance matrix for given correlated effects and traits (full stored)

Repeat for each Random effect

# Random effect definition

- RANDOM GROUP
	- Number(s) of effect from list of effects
	- Correlated effects should be consecutive e.g. Maternal effects, Random Regression models
- RANDOM\_TYPE
	- diagonal, add\_animal, add\_sire, add\_an\_upg, add\_an\_upginb, **user\_file**, user file i or par domin
- FILE
	- Pedigree file, parental dominance or user file
- (CO)VARIANCES
	- Square matrix with dimension equal to number of traits\*number of correlated effects

# user file Random Type in BLUPF90

- If (co)variance structure not supported by default BLUPF90 random type (i.e. diagonal, animal additive genetic, etc.)
- Allows to use a predefined (co)variance structure created by the user outside of BLUPf90
- (co)variance structures will be included in the mixed model equations for the corresponding random effect
- Supported in all programs: BLUPF90, (AI)REMLF90, GIBSSxF90
- Not yet supported by RENUMF90

# user file examples

- Plant breeding (with tetra or hexa-ploids or self-fertilization)
- Uncertain paternity
- Kernel methods such as RKHS
- Autoregressive covariance structures
- Genomic relationship matrices
- Genomic dominance
- $etc.$   $...$

# user file definition in BLUPF90 parameter file

- Include a random effect of the type "user file"
- Provide the name of file that contains the *inverse* of the covariance structure

```
RANDOM GROUP
   genomic
RANDOM TYPE
user file
FILE
 # matrix file
Gi
```
# File for random effect "user file"

#### File with following form:

- 3 Columns: row, col, value
	- Row/Col corresponds to the levels of the random effect
- stored as lower- or upper- triangle
- Zero values could be omitted
- plain text delimited with space

#### Original matrix

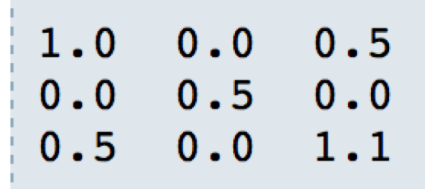

Upper-triangle matrix

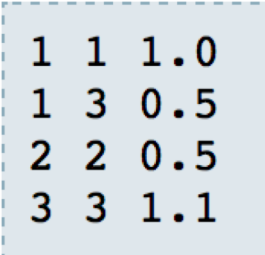

## Example of file for random effect "user\_file"

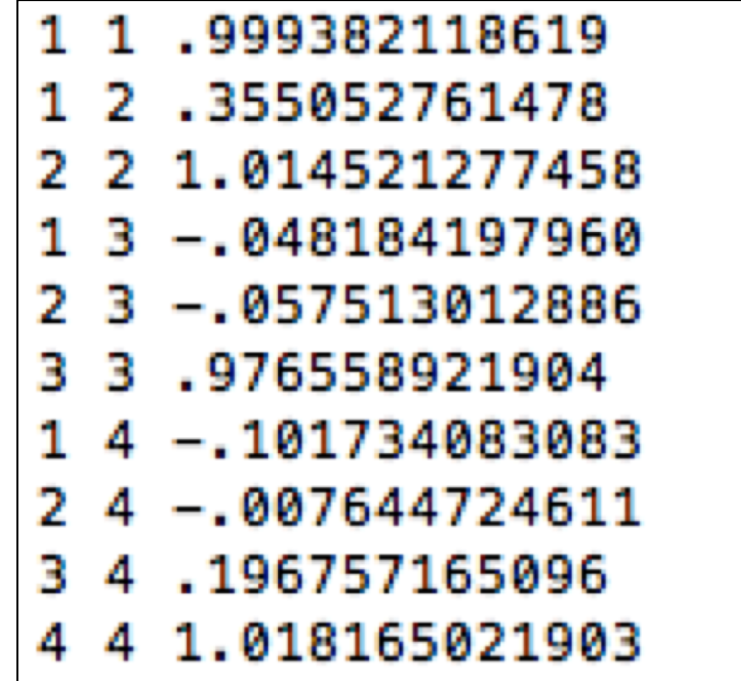

## BLUPF90 parameter file

• 3 effects

• 1 fixed effect (general mean)

• 2 user file random effects defined

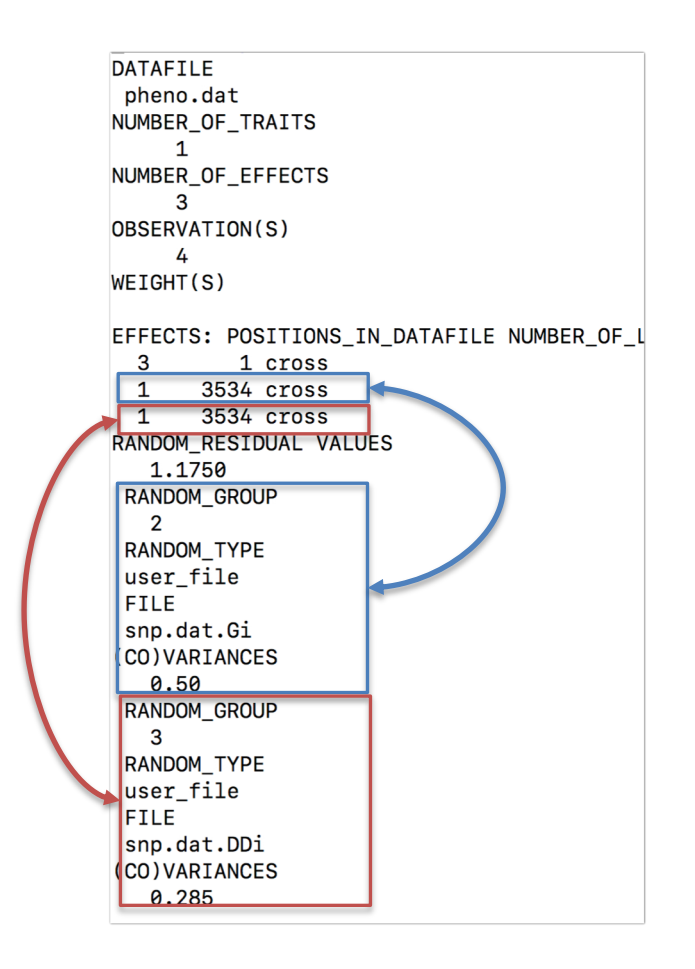